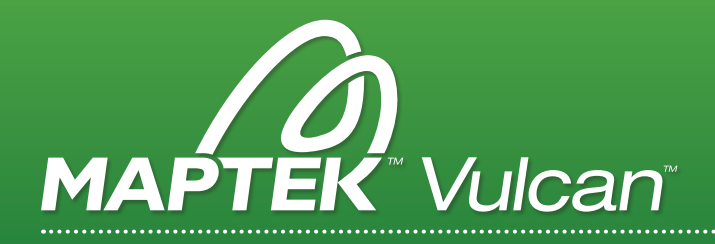

# VULCAN GeostatModeller

Vulcan GeostatsModeller es una completa configuración para realizar análisis geoestadísticos, crear modelos de recursos y determinar recursos geológicos precisos.

# MÓDULOS BASE

#### **TRIANGULATION**

- Crea y edita triangulaciones sólidas y de superficie 3D
- Genera Contornos
- Registra imágenes con triangulaciones para mejor visualización

# VULCAN 3D CAD

- Diseña y digitaliza líneas, polígonos, puntos y textos
- Visualiza, analiza y edita interactivamente datos 3D

# DATA TRANSFER

- Importa y exporta datos entre Vulcan y otras aplicaciones
- Conexión ODBC a SQL Server™, Oracle® y MS Access™

# PLOTTING

- Configura plantillas con viñetas y campos dinámicos del usuario
- Edita y regenera de archivos de impresión
- Configura impresiones simples usando interface estilo asistente - "Wizard"
- Genera múltiples impresiones con interface estilo lotes usando especificaciones de datos existentes

# MÓDULOS GEOSTATMODELLER

#### GRID MODELLING

- Define superficies como modelos de grillas
- Realiza complejas operaciones entre grillas
- Crea modelos de grillas estratigráficos, estructurales y de ley/calidad usando un automatizado proceso de modelamiento
- Genera y analiza reservas al superponer polígonos sobre grillas para crear límites de áreas de reservas

#### BLOCK MODELLING

- Almacena y utiliza información en cualquier ubicación del espacio vía celdas regulares o subceldas variables
- Estimación de leyes por el método del inverso de la distancia
- Soporte para gran cantidad de bloques con opciones para agregar, eliminar o modificar variables en tiempo real
- Generación de reportes personalizados incluyendo curvas tonelaje ley

# GEOLOGY

- Administra y valida datos de sondajes/ barrenos, litológicos y analíticos utilizando datos en Vulcan o a través de interfaces a bases de datos de terceros
- Despliegue y análisis 3D de sondajes/ barrenos
- Interpretación geológica 3D
- Compositación tanto para ambientes estratigráficos como no estratigráficos

#### BASE GEOSTATISTICS

- Calcula variogramas experimentales
- Modela variogramas incluyendo el modo interactivo 3D y modelado automatizado
- Estudio de perfiles de contacto y desagrupamiento mediante celdas, estimación global o prismas
- La estimación de leyes utiliza técnicas tales como, vecino más cercano por inverso de la distancia, kriging simple, kriging ordinario, kriging de indicadores y simulación de indicadores
- Muestras y bloques pueden filtrarse y utilizar fronteras "blandas" entre diferentes dominios
- El post proceso de distribuciones de kriging de indicador permite múltiples salidas simultáneas
- Los parámetros de interpolación pueden crearse o editarse via interfaz categorizada o mediante un asistente o "Wizard"
- La ejecución de interpolaciones vía un archivo de proceso por lotes facilita la actualización en múltiples dominios y categorías
- Análisis y validación de tamaño del bloques (SMU) - Nuevo en 8.2
- Módulo Unfolding incorporado Nuevo en 8.2

# **STATISTICS**

- Análisis estadísticos para todos los tipos de Vulcan con grillas y modelos de bloques
- Resultados y gráficos creados directamente en MS Excel™

# aGREGUE ESTOS MÓDULOS

- + Gaussian Simulation
- + Tetramodelling
- + Pit Optimiser
- + Mine Design [Open Pit/Underground]

www.*maptek*.com